For Research Use Only. Not for use in diagnostics procedures. © Copyright 2016 by Pacific Biosciences of California, Inc. All rights reserved. Pacific Biosciences, the Pacific Biosciences logo, PacBio, SMRT, SMRTbell, Iso-BluePippin and SageELF are trademarks of Sage Science. NGS-go and NGSengine are trademarks of GenDx. All other trademarks are the sole property of their respective owners.

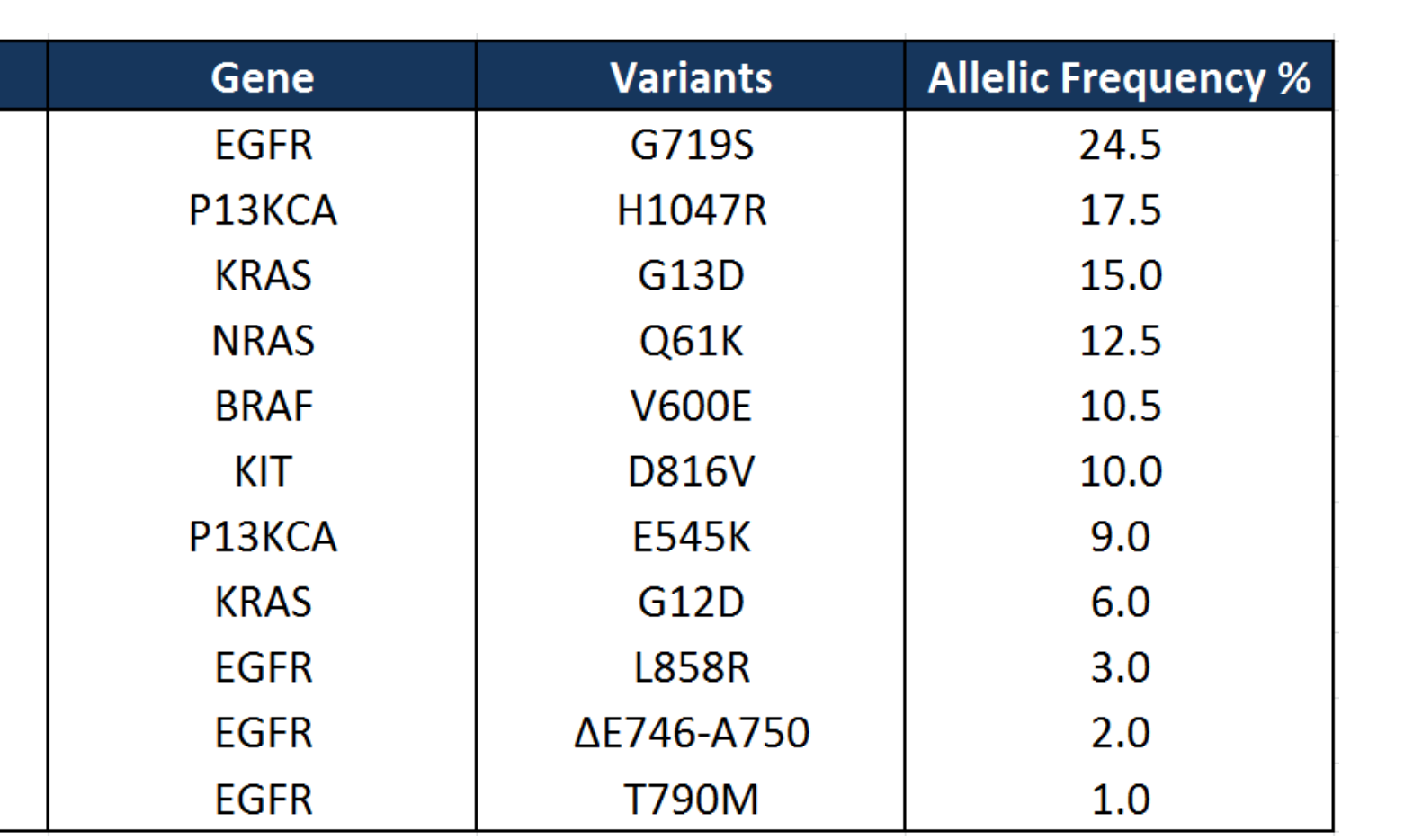

# **Highly sensitive and cost-effective detection of somatic cancer variants using single-molecule, real-time sequencing**

Anand Sethuraman<sup>1</sup>, Kevin Eng<sup>1</sup>, Primo Baybayan<sup>1</sup>, Lien Heyrman<sup>2</sup>, Jurgen Del Favero<sup>2</sup> , Catherine Huang<sup>3</sup>, Bharathi Anakella<sup>3</sup> and Steve Kujawa<sup>1</sup>

**Figure 6. Pairwise alignment of the** WT and MUT AKT1 sequence showing the expected SNP

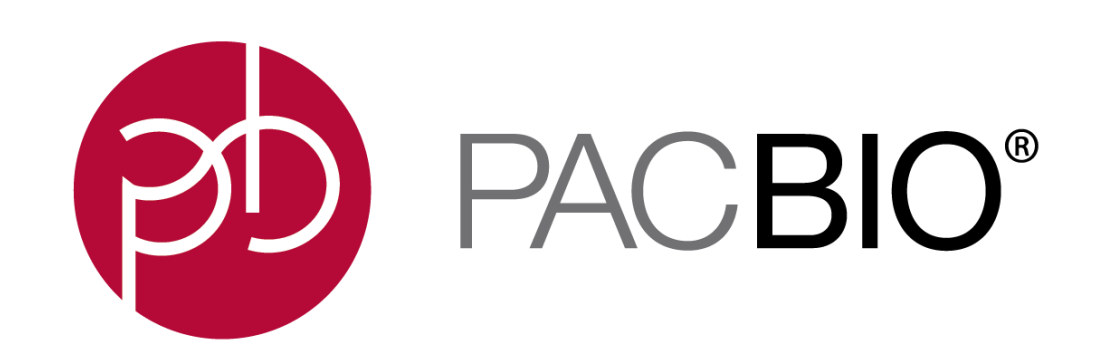

<sup>1</sup> Pacific Biosciences, 1380 Willow Road, Menlo Park, CA 94025 <sup>2</sup> Multiplicom N. V., Galileilaan 18, 2845 Niel, Belgium

<sup>3</sup>SeraCare Life Sciences, 37 Birch Street, Milford, MA 01757

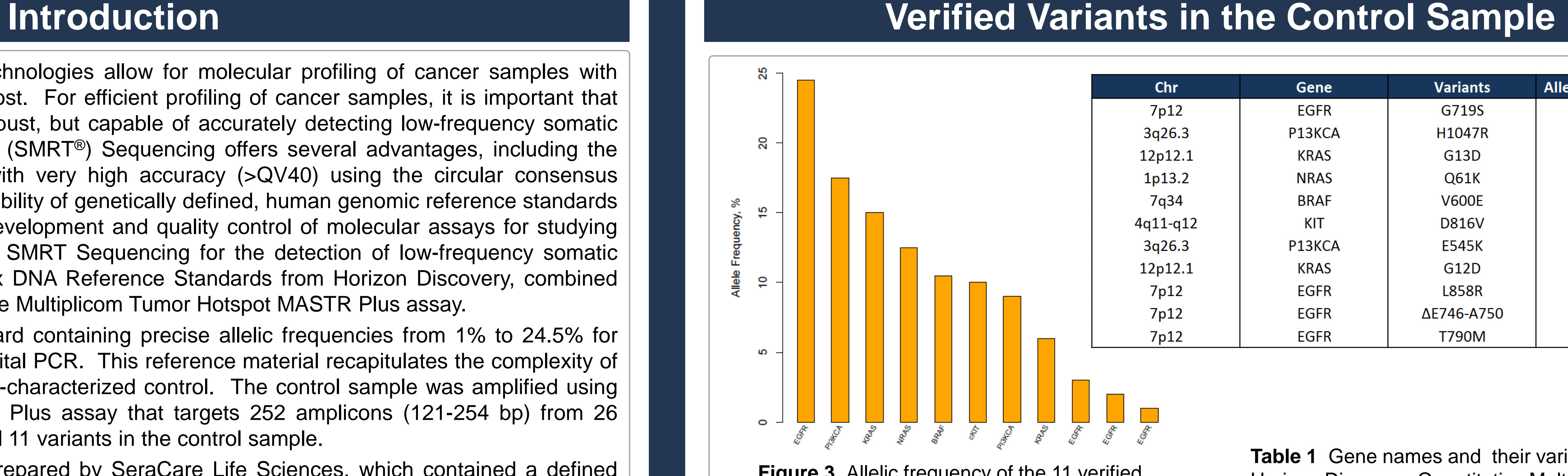

**Figure 1** The Quantitative Multiplex Reference Sample was amplified, barcoded and sequenced on either the PacBio RS II or MiSeq instrument. The 11 verified mutation frequencies were compared.

Next-Generation Sequencing (NGS) technologies allow for molecular profiling of cancer samples with high sensitivity and speed at reduced cost. For efficient profiling of cancer samples, it is important that the NGS methods used are not only robust, but capable of accurately detecting low-frequency somatic mutations. Single Molecule, Real-Time (SMRT®) Sequencing offers several advantages, including the ability to sequence single molecules with very high accuracy (>QV40) using the circular consensus sequencing (CCS) approach. The availability of genetically defined, human genomic reference standards provides an industry standard for the development and quality control of molecular assays for studying cancer variants. Here we characterize SMRT Sequencing for the detection of low-frequency somatic variants using the Quantitative Multiplex DNA Reference Standards from Horizon Discovery, combined with amplification of the variants using the Multiplicom Tumor Hotspot MASTR Plus assay. First, we sequenced a reference standard containing precise allelic frequencies from 1% to 24.5% for

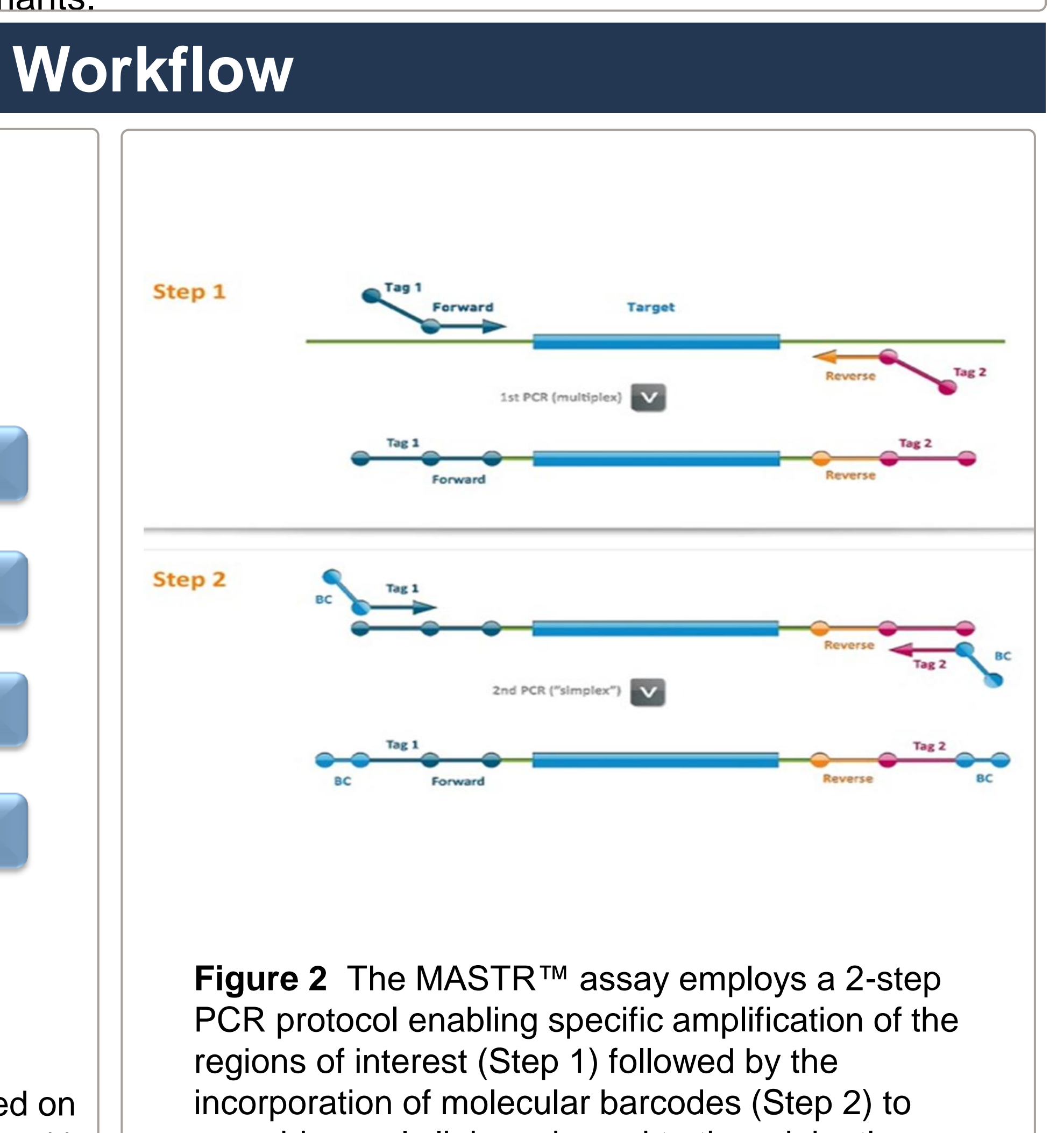

**Figure 7. Serial dilution experiment** results showing sensitivity of mutations detected down to 0.1%

major oncology targets verified using digital PCR. This reference material recapitulates the complexity of tumor composition and serves as a well-characterized control. The control sample was amplified using the Multiplicom Tumor Hotspot MASTR Plus assay that targets 252 amplicons (121-254 bp) from 26 relevant cancer genes, which includes all 11 variants in the control sample.

Next, we sequenced control samples prepared by SeraCare Life Sciences, which contained a defined mutation at allelic frequencies from 10% down to 0.1%. The wild type and mutant amplicons were serially diluted, sequenced and analyzed using SMRT Sequencing to identify the variants and determine the observed frequency. The random error profile and high-accuracy CCS reads make it possible to accurately detect low-frequency somatic variants.

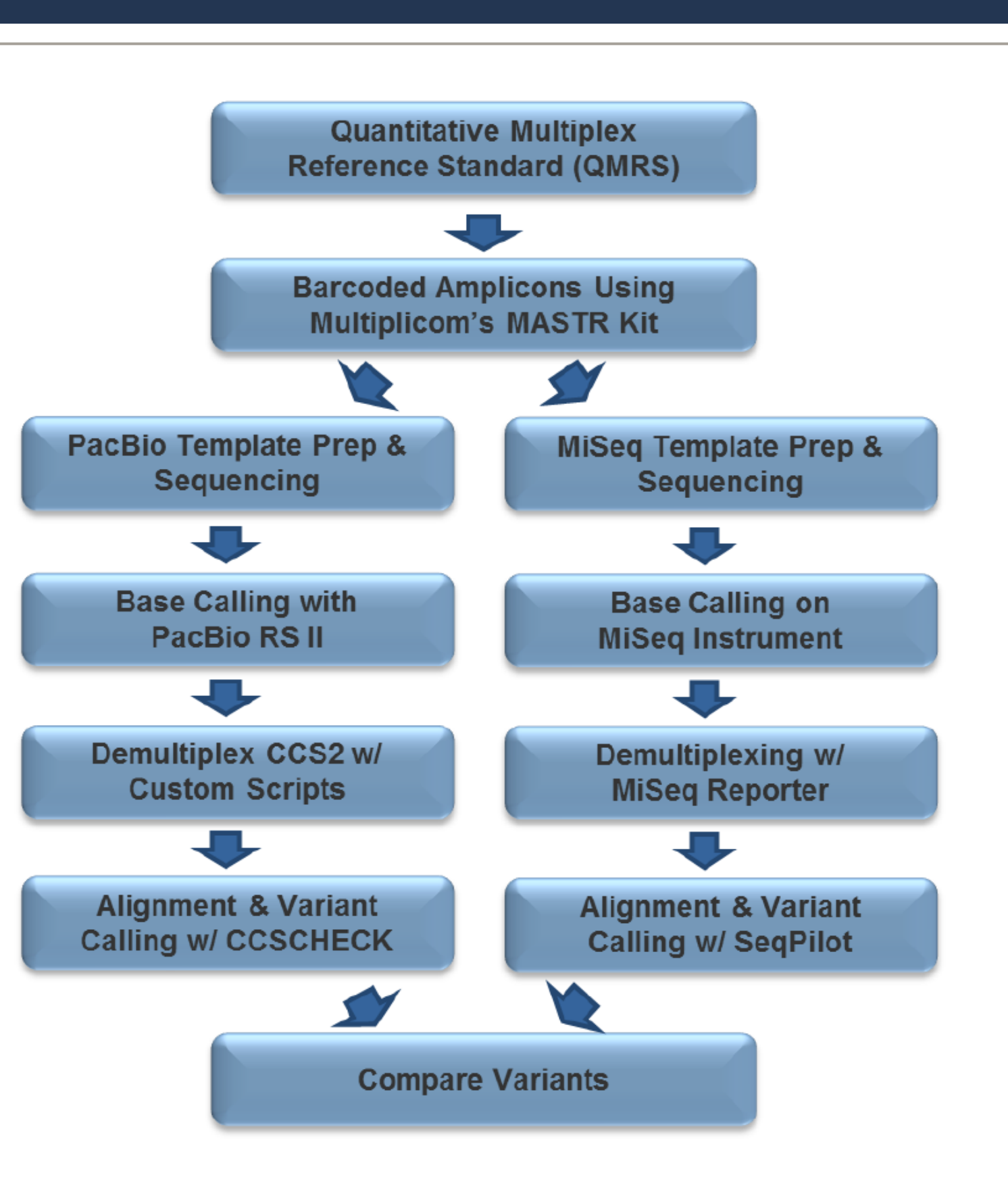

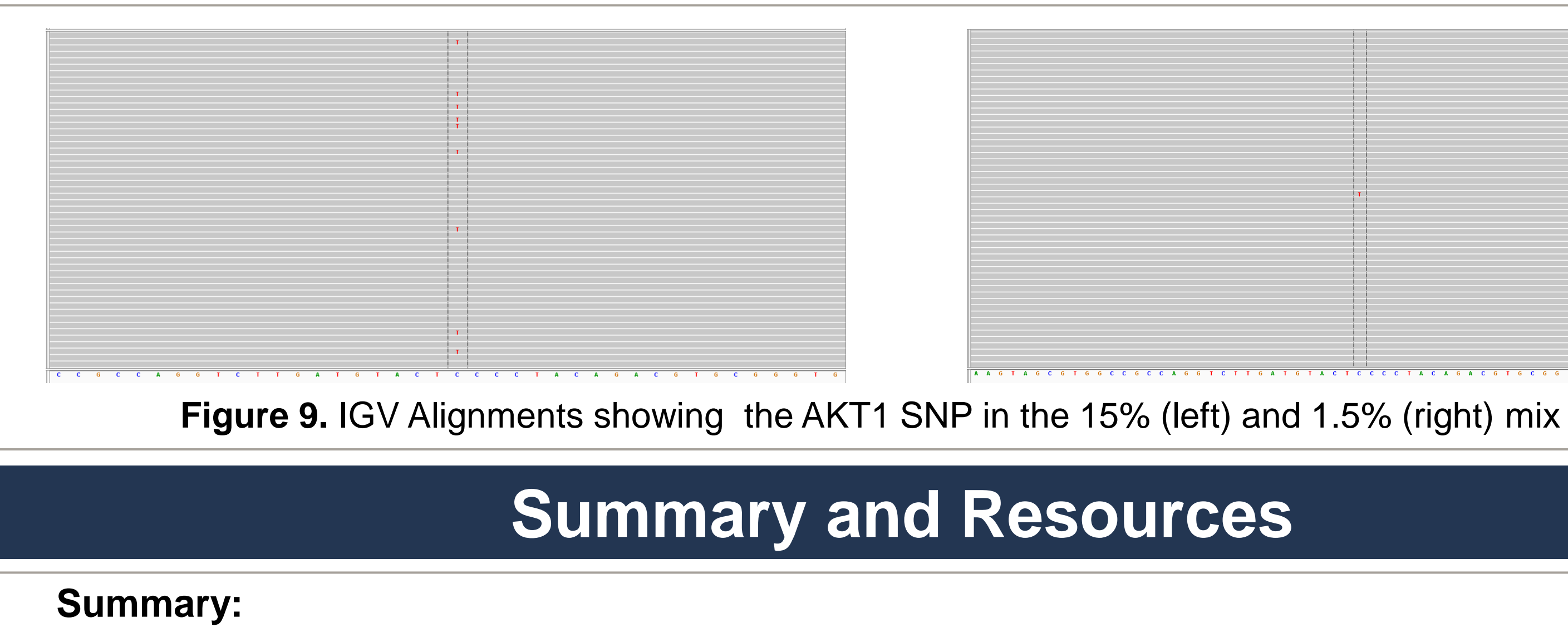

unambiguously link each read to the originating sample.

**Figure 3** Allelic frequency of the 11 verified variants in the Horizon Discovery Quantitative Multiplex Reference Standard.

**Table 1** Gene names and their variants in the Horizon Discovery Quantitative Multiplex Reference Standard.

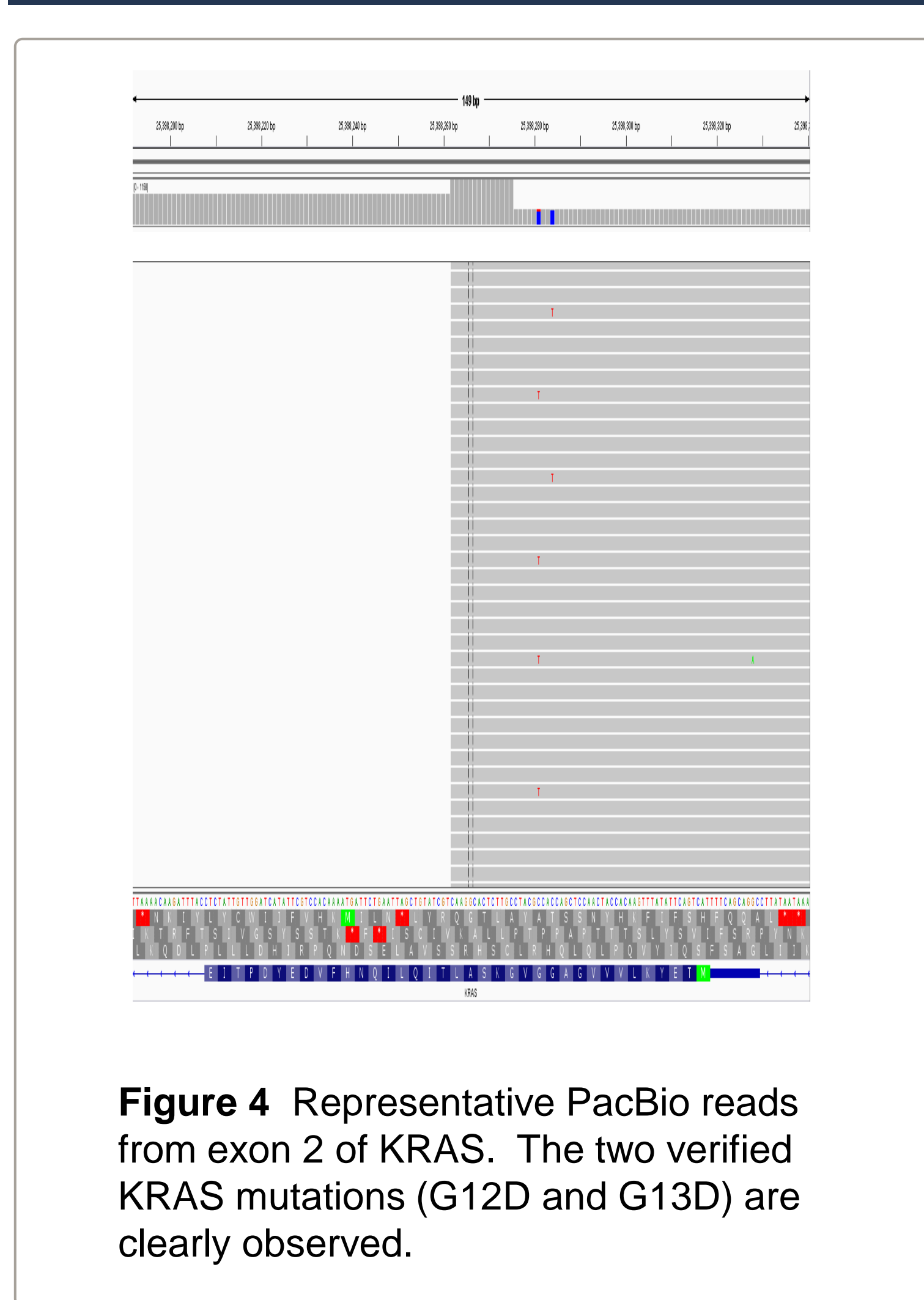

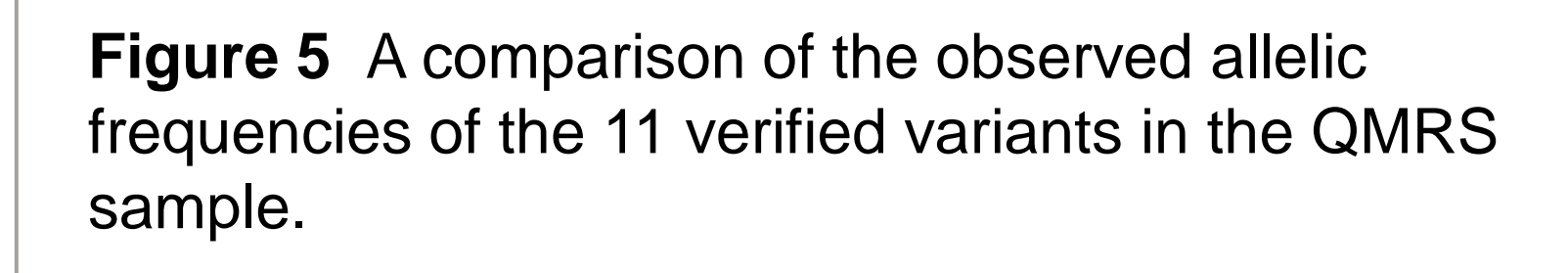

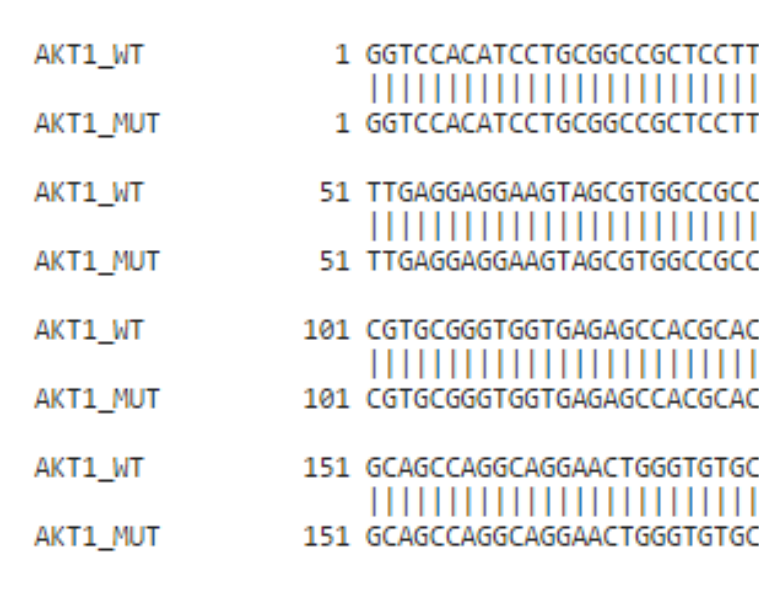

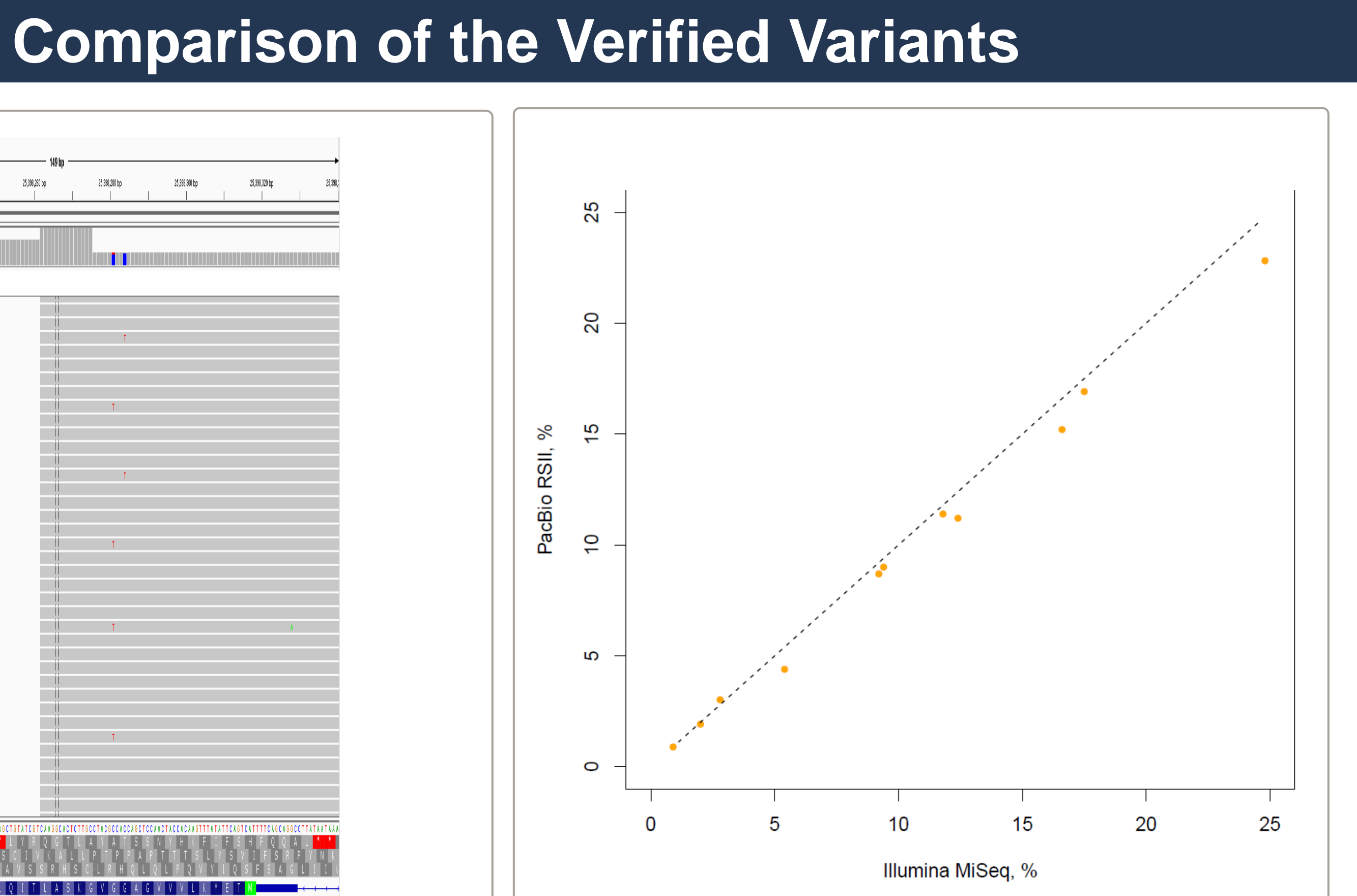

## **Minor Variants**

• This work describes a complete PacBio workflow for amplifying, barcoding, sequencing and calling variants from DNA reference samples

• SMRT Sequencing successfully identified 11 verified variants (1% - 24.5%) and the data are

- 
- concordant with the MiSeq data
- 

• PacBio CCS reads are highly accurate and can detect minor variants down to 0.1%

**Multiplicom Info Available Here:** <http://www.multiplicom.com/product/tumor-hotspot-mastr-plus> **PacBio Info Available Here:** <http://www.pacb.com/applications/targeted-sequencing/>

**Data & Analysis Info Available Here:** <https://github.com/PacificBiosciences/pbccs> <https://github.com/PacificBiosciences/ccscheck> [https://github.com/PacificBiosciences/PacBioFileFormats/wiki/BAM-recipes#splitting](https://github.com/PacificBiosciences/PacBioFileFormats/wiki/BAM-recipes)

**Acknowledgements** The authors would like to thank Nigel Delaney for his assistance with the data analysis and scripts.

**Multiplicom** sera:care

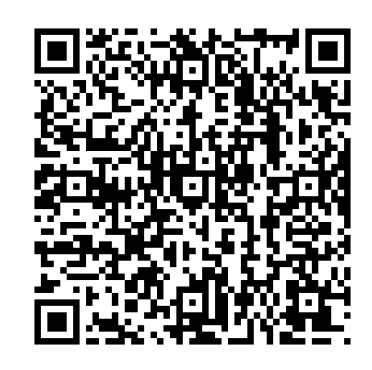

**Figure 8.** CCS Reads Histogram

SeraCare provided constructs containing a single mutation in a partial coding region of AKT1. PCR-amplified wild-type (WT) and mutant (MUT) constructs were mixed and serial dilutions made down to 0.1% allelic frequency. Independent libraries were made for each dilution point and sequenced using the PacBio RS II instrument.

> AGCCAATGAAGGTGCCATCATTC GTCTTGATGTACTCCCCTACAGA **STCTTGATGTACTTCCCTACAGA ACTCTACCCGTCAGACCCTCGCCAG GGACAGATGTGCCTGGGATGC**

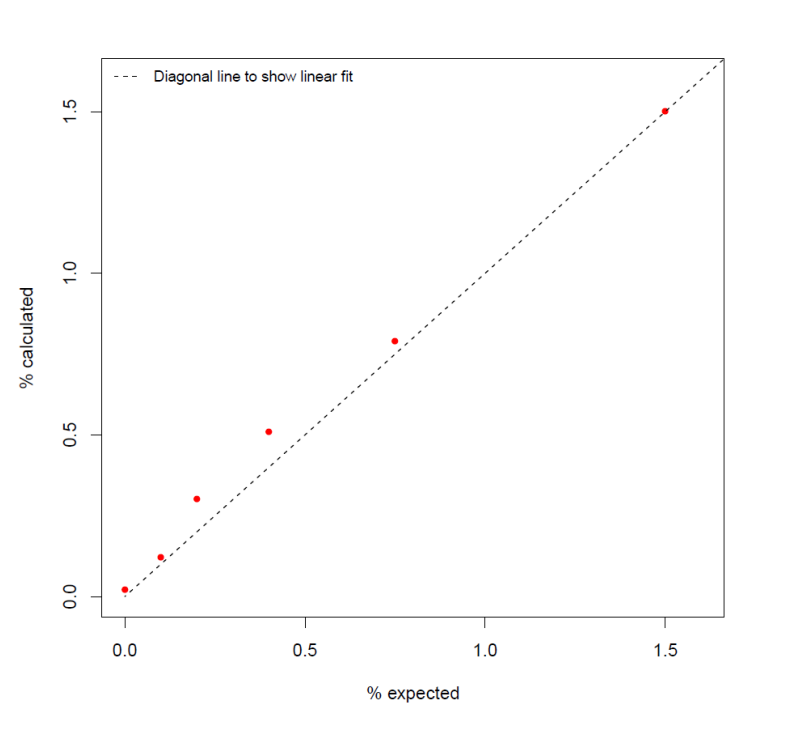

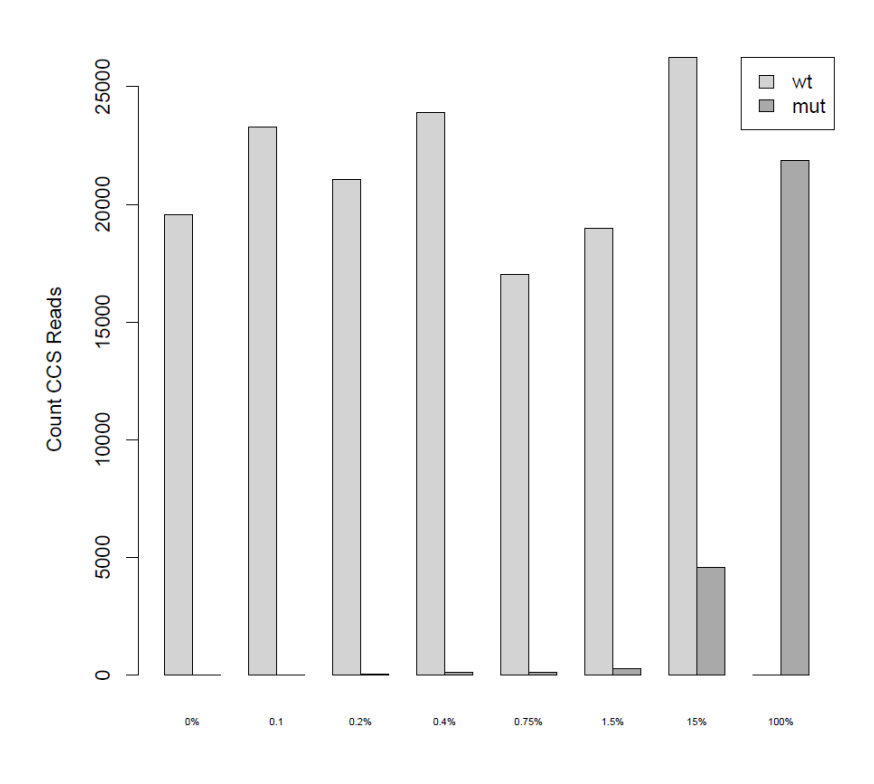

Passion. Innovation. Precisior